BUTLLETÍ

### tema del mes

#### 50 ANIVERSARI DEL COMENÇAMENT DE LA GUERRA CIVIL

El 17 de juliol de 1936 l'exèrcit d'Africa va sublevar-se contra la República i començava la Guerra Civil. Dels per quès de la rebel.lió idel que va passar durant els 3 anys següents, se n'ha escrit molt aquests dies en que se celebra el cinquantenari. El que ja no és tan conegut és cóm es va viure aquest període a la nostra ciutat. Aquest primer article, el firma l'historiador Joan Camós.

## BAN

#### En Rafael Domingo Recio, Alcalde President de l'Ajuntament de l'Hospitalet de Llobregat:

FAIG SABER: Que l'afluència constant de refugiats procedents de les zones ocupades pels facciosos obliga a donar-los-hi acolliment, ajudant-los a fer més falaguera la seva trista situació.

Aquesta Alcaldia de cap manera voldria veures obligada a imposar REFUGIATS a cada casa; veuria amb satisfacció que els que tinguessin habitacions amobiades per a disposar en fessin oferta de les mateixes, a l'objecte d'allotjar aquelles persones evacuades que per llur conducta i convivència social són mereixedores d'aquesta atenció, i en certa manera obligació. Per això demano a tots els meus conciutadans, que tinquin habitacions disponibles, que en facin oferta de les mateixes per a que puguin ésser ocupades pels germans dels pobles evacuats, comunicant-ho a aquesta Alcaldia, amb la seguretat de que, els que les habitin seran persones de tota consideració i de la màxima confianca.

De no fer-se així em veuré obligat a collocar evacuats a les cases dels veïns, que, per les circumstàncies llurs que reuneixin, ho permetin adhuc contra llur voluntat.

Espera aquesta Alcaldia la cooperació desinteressada dels conciutadans de l'Hospitalet, com a mitjà eficaç per a ajudar a la guerra que sostenim contra el feixisme.

> L'Hospitalet, a 12 de maig del 1938. L'Alcolde RAFAEL DOMINGO

n.8

**JULIOL 1.986** 

Imp. Vda. Sanromà - L'Mospitalet

CENTRE D'ESTUDIS DE L'HV

Carrer Major, 57, pral. 13. Tel. 338 60 91. L'Hospitalet de Llobregat

#### JUNTA DIRECTIVA

- . J. Botey
- . A. Trilla
- . C. Arranz
- . J. Camós
- . X. Rosselló
- G. Cansado
- . F. Serena
- M. Calderón
- . F. Navarro
- . M. López

#### CONSELL DE PUBLICACIONS

- J. Botey
- . J. Casas
- . J. Font
- . M. González
- . C. Marti
- . Ll. Recolons
- . F. Rodon
- . J. Vila
- BUTLLETÍ

. X. Arjalaguer

El nostre local roman obert dia cada de dilluns a diveni de 9 dres, a 13 de mati.

#### LA SEGONA REPUBLICA A L'HOSPITALET. EL 19 DE JULIOL DE 1.936

L'Hospitalet a la dècada de 1930 és una ciutat que es caracteritza per una fortísima immigració, desencadenada a partir de 1915, i consequentment per una alta taxa de natalitat. Com a resultat el ritme de creixement demogràfic és el més alt de tot l'estat espanyol. Aquest creixement significà passar de 4905 habitants l'any 1900 a 37650 l'any 1930, i implicà gravissimes deficiències bàsiques, i unes caracteristiques urbanistiques i culturals que evidentment condicionaren els fets polítics del període republicà i de l'Hospitalet revolucionari de 1936-39.

L'Hospitalet havia deixat de ser un poble agrari, si bé l'agricultura ocupava encara més de 1500 treballadors. Però des de fi de segle i sobretot a partir de la primera guerra mundial, l'Hospitalet fou bàsicament una ciutat industrial amb un important sector tèxtil -que ocupava prop de 4000 treballadors-, a més d'una indústria metal.lúrgica, química, ceràmica, vidre i construcció. De fet aquesta estructura econòmica, malgrat tot, ha perdurat fins l'inici d'aquests anys vuitanta.

#### UNA CIUTAT DISPERSA

L'estructura urbana es prou coneguda per tothom: el barri del "Centre", on històricament s'havia establert el nucli originari de la ciutat amb el seu raval industrial Sant Josep. El barri de Santa Eulàlia on s'instal.laren les principals indústries de la ciutat, donant lloc a una estructura urbana típica de primera industrialització. Collblanc-La Torrassa, suburbi de residência obrera i on es concentrà la majoria de la població vinquda de Múrcia i Almeria. A més una població dispersa les masies de la Marina i uns petits nuclis d'habitatges per tot el Samontà, com Ceravalls, La Granota, Els Valencians, la Florida o Sanfeliu., que donaran lloc, anys després, als nous barris de l'Hospitalet.

En aquest article ens limitem a situar les forces polítiques amb incidència a l'Hospitalet republicà.

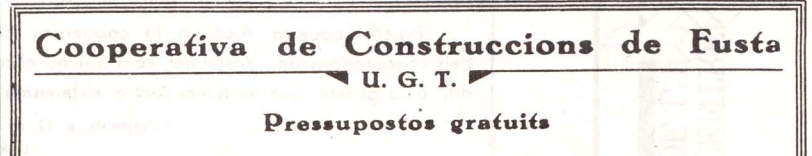

Hores de despatx: De 8 a 9, de 12 a 1 i de 6 a 8 Laureà Miró, 6. baixos - Telèton L'HOSPITALET DEL LLOBREGAT

### **Treballadors** de L'Hospitalet: Ilegiu i propaqueu AMUNT... El vostre periòdic local!

LLiga Regionalista de Catalunya,  $T.a$ l'entorn del Casino del Centre.  $\overline{a}$ molta influència a l'Hospitalet  $amb$ Centre i especialment entre els propietaagraris, industrials o urbans. ris La Lliga. fou el partit hegemonic fins la Dictadura de Primo de Rivera. El cap del partit era Just Oliveras Prats (amic personal de Francesc  $\dot{1}$ Cambó), alcalde de l'Hospitalet en diverses ocasions durant la monarquia d'Alfons XIII i cap de l'oposició durant la República. El 26 d'octubre de 1934 separà Acció Popular Catalana s'en a la CEDA i representada vinculada a l'Hospitalet per Francesc Jornet i Juncadella.

L'Esquerra Republicana de Catalunya, fundada el 18 de març de 1931 al Foment Republicà de Sants, acte en el que participaren delegacions de la Unió Republicana de l'Hospitalet i  $de<sub>1</sub>$ periodic "Llibertat". S'estructurà com a partit a l'Hospitalet al voltant. republicans històrics com Miquel de Romeu, Josep Piera o Josep Muntaner -el vell Passoles-, primer alcalde republicà. Si bé al llarg de tot el període tingué majoria municipal, cal dir que mancà sempre cohesió ideològica i que constantment hi hagué problemes entre els afiliats que es consideraven bàsicament republicans i els que posaven l'accent en el catalanisme. Potser l'home més representatiu fou Ramon Frontera i Bosch, de Santa Eulàlia, que provenia de la Unió Socialista de Catalunya i que fou alcalde de l'Hospitalet de gener de 1934 a setembre de 1936.

de 1933 es va fundar L'octubre  $\alpha$ ] Partit Nacionalista Republicà d'Esquerres, encapçalat per Lluhí i Vallescà, Josep Tarradellas, i Casanellas. A l'Hospitalet fou dirigit per Carles Marti i Faced, i Josep Bassas i Puiggros. Es reincorporà a ERC el març de 1936.

Estat Lliure era un partit d'àmbit exclusiu a l'Hospitalet. Es va formar el desembre de 1932 com escisió d'Estat al no acceptar integrar-se Català en el Partit Català Proletari, Entre els seus membres recordem a Joan Rius. Josep, Navarro i Joaquim Salas. L'any 1936 s'incorporà a ERC.

Altres grup polítics amb certa influència a l'Hospitalet tingueren també representants a l'ajuntament durant el període republicà. El Partit Republicà Demòcrata Federal es va atomitzar el març de 1931. Una fracció va ser l'Extrema Izquierda Federal, dirigit per l'advocat Eduardo Barriobero i a l'Hospitalet per Antonio Calomarde, pretenia arrossegar el vot dels cenetistes. L'altra el Partit Republicà Federal Independent,

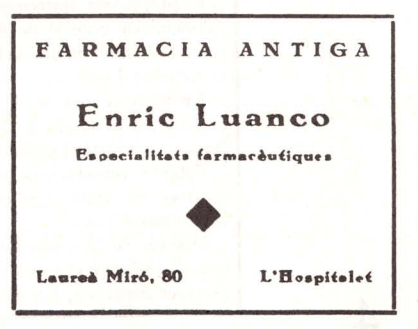

que actuava només a nivell de l'Hospitalet, o millor dit, a nivell de Collblanc-Torrassa. Els afiliats eren coneguts  $L<sub>a</sub>$ "els  $com$ escuderos" ja que el seu lider era Escudero Lorenzo Lozano. anomenat despectivament "apostol dels murcians".

Finalment,  $ca1$ recordar  $\cap$ Partit

Republicà Radical N'era el seu representant el comerciant de vins de Collblanc-S.I Torrassa Francesc LLopart Anducar.  $_{\text{I}n}$ dels seus afiliats, Hilari Rabal Meroño alcalde va ser després dels  $f$ ets d'octubre de 1934 i fins les eleccions de febrer de 1936. El nomenament el va firmar Joan Pich i Pon, aleshores governador general de Catalunya.

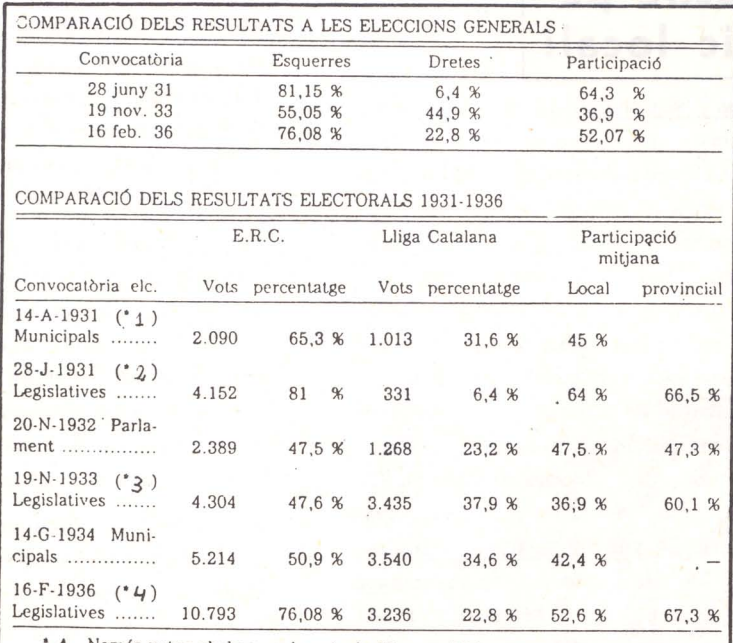

1 Només voten els homes de més de 25 anys. Malgrat que indiquem E.R.C., la candidatura era d'Unió Republicana, P.R.R. i P.R.D.F.

\* 2. Voten els homes de més de 23 anys. Els resultats corresponen al 70 % dels electors per manca de dades.

' 3 Sufragi universal, homes i dones de més de 23 anys.

\* 4 Només s'hi presentaven dues candidatures: Front d'Esquerres i Front Català d'Ordre

#### nou Secretariat Local d'U. G. T. FI

El proppassat diumenge al matí es celebrà l'Assemblea general de juntes de sindicats convocada amb motiu del nomenament del Secretariat Local.

En representació del Comitè Executiu de la Unió General de Treballadors de Catalunva, hi assistí el camarada Martínez.

Estaven representats per les Juntes respectives, els tretze sindicats que componen la Federació Local.

Després de laborioses discussions, en les quals hi intervingueren els representants de diversos Sindicats, fou elegit el següent Secretariat Executiu: Secretari general, Antoni Ausejo ; secretari d'Organització, Francesc Pedret; secretari de Finances, Josep Serrano; secretari d'Agitació i Propaganda, Josep Piqué ; secretari de Control, Josep Nonell.

Després, i per diversos representants dels Sindicats, s'estimulà els companys elegits en el sentit de que fos fructífera llur tasca, a la vegada que es palesà l'esperit d'adhesió i de collaboració a l'obra comuna en benefici de la nostra gloriosa Unió General de Treballadors.

# Impremta VDA. DE **J. SANROMÀ**

**ENQUADERNACIONS PAPERERIA OBJECTES D'ESCRIPTORI** 

**WEBSTERNESS** 

### LAUREÀ MIRÓ. 8 L'HOSPITALET DEL LLOBREGAT

L'ANARCOSINDICALISME

Però no es pot comprendre la dinàmica social d'aquests anys, sense tenir molt present la forta influència que tinqué a l'Hospitalet la C.N.T.. Ja molts anys abans, durant el pistoleris me de Martinez Anido, era mítica la Bôbila "La Redentora". Durant la República, la C.N.T. era absolutament hegemònica. De fet la U.G.T. només tingué organitzacions des de 1936 en el camp i la metal.lúrgica, però en el tèxtil - que ocupava la meitat dels treballadorsno tenia cap incidència. Altra cosa fou un cop iniciat el període revolucionari, però, a juliol de 1936 la C.N.T. tenia més de 6000 afiliats.

La importància de la C.N.T. no era només a nivell sindical, sinó que es plantejava com alternativa social i cultural i, des d'una visió anarquista, pretenia transformar radicalment la societat. Tenir present aquesta visió de revolució total és fonamental per comprendre els canvis que es produîren en els primers mesos de la querra, en la societat i en la vida quotidiana de l'Hospitalet.

#### POCS ES CREIEN LA REVOLTA

Els dies immediats a la revolta, als locals dels partits polítics s'ensumava el moviment militar i, davant les dia primeres informacions del 17. s'inicià una veritable activitat antifeixista, especialment a càrrec de  $105$ organitzacions propiament obreres: anarquistes i marxistes.  $L_{\alpha}$ ciutat però seguia al marge del que s'estava preparant. S'inicià la colonia de a Castelldefels, s'organitzava mar l'Olimpiada Popular (com a boicot al Jocs Olímpics de Berlín) i també la cursa ciclista que, a cura de l'agrupació ciclista del Prat, havia de passar per l'Hospitalet el mateix dia 19. Iqualment els dies 18 i 19 se celebrava el tretzè aniversari de la fundació del Quartet Eularienc. al Bar Carbó (Pi i Margall 114) i es preparaven les festes de la Torrassa per el 24 i 26 de juliol. Finalment pel mateix diumenge dia 19 l'Ateneu de Cultura Popular havia previst una excurssió familiar a la Costa Braya. Tot plegat ens mostra una activitat normal que quedà estroncada a la matinada del 19 de juliol.

EL 19 DE JULIOL

A més de l'activitat que hi havia en els locals socials de les organitzacions obreres, alguns veins passaren

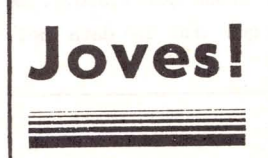

Joves! Nodriu els rengles de l'Exèrcit del Poble, acudint als camps de concentració per a la instrucció pre-militar la nit del 18 de juliol a l'ajuntament, pendents del que succeia i disposats a defensar la República. Amb l'alcalde Frontera i el secretari Joan Coca es trobaven, entre d'altres, Josep Blanc, Gaietà Ripoll i Rafael Domingo Recio.

A dos quarts de set del matí del dia 19, la plaça de l'ajuntament era plena de gent i grups de veins comentaven el que s'acabava de saber. Els militars s'havien rebel.lat, la plaça d'Espanya de Barcelona estava ocupada militarment i, de matinada, hi havia hagut enfrontaments Després de l'experiència del sis d'octubre de 1934, els militars rebels creien que ràpidament podrien controlar la situació. En aquesta ocasió però, la participació popular fou decisiva. Sense ella, les forces de la Generalitat no haurien pogut dominar la rebel.lió feixista, i la lleialtat d'algunes forces armades com la Guàrdia Civil, hauria estat més que dubtosa. Veins de l'Hospitalet participaren en la contraofensiva en aquests primers moments, a la Diagonal, al Paral.lel, i a les Dressanes.

UN NOU PERIODE HISTORIC

 $16.711.71 - 6$ 

S'iniciava un nou període històric que capgiraria la vida social i política  $\mathbf{i}$ que inicialment va protagonitzar una C.N.T. convertida en artifex de la victòria. Guerra i Revolució fins l'entrada de les tropes "nacionals" el 26 de gener de 1939.

Ouasi tres anys de transformacions revolucionàries que afectaren tots els aspectes de la vida i que per la ciutat significaren un canvi de totes les estructures politiques (organit-

zacions, partits, ajuntament), socials i econòmiques (Casa de la Maternitat. Col.lectiva Agrària, col.lectivitzacions industrials, municipalització de l'habitat ge, el C.E.N.U., etc.), amb totes contradiccions que implicava la les guerra civil i els plantejaments oposats de les forces que defensaven la República. JOAN CAMOS

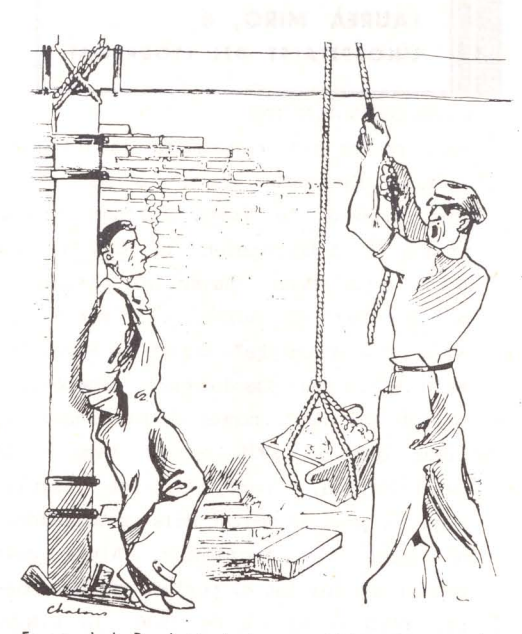

En nom de la Revolució, ningú pot gandulejar a la reraguardal

Per il.lustrar aquest article hem fet servir retalls de la revista local "Amunt", òrgan del P.S.U.C. de l'Hospitalet, i que duu la data del 26 d'abril de 1937.

# calaix de sastre

ELECCIONS LEGISLATIVES 1.986: RESULTATS A L'HOSPITALET

SENAT

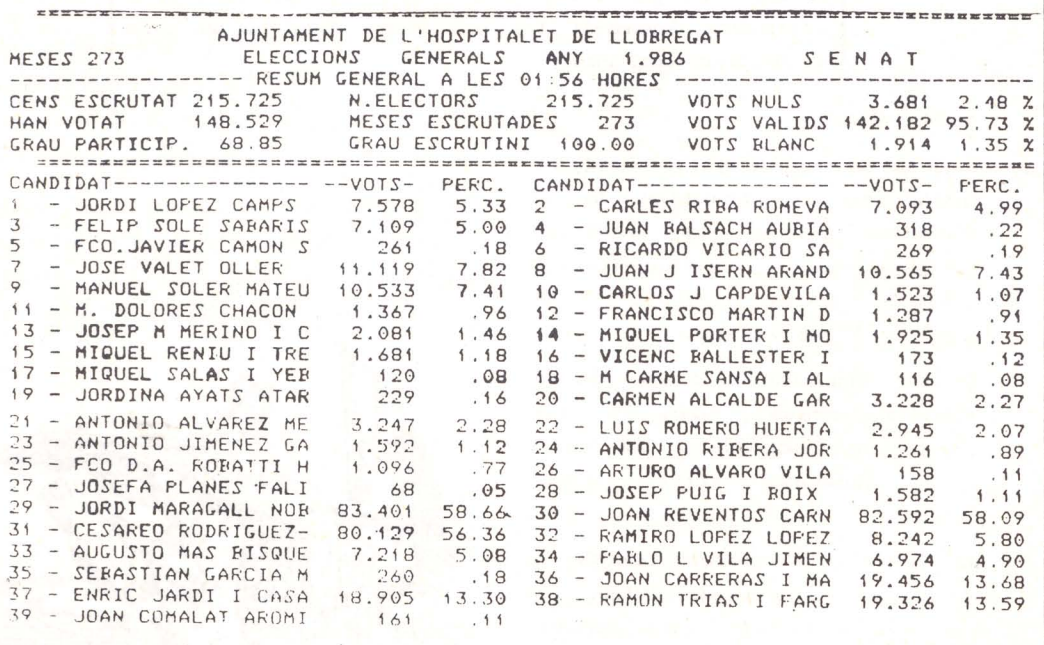

CONGRES DELS DIPUTATS

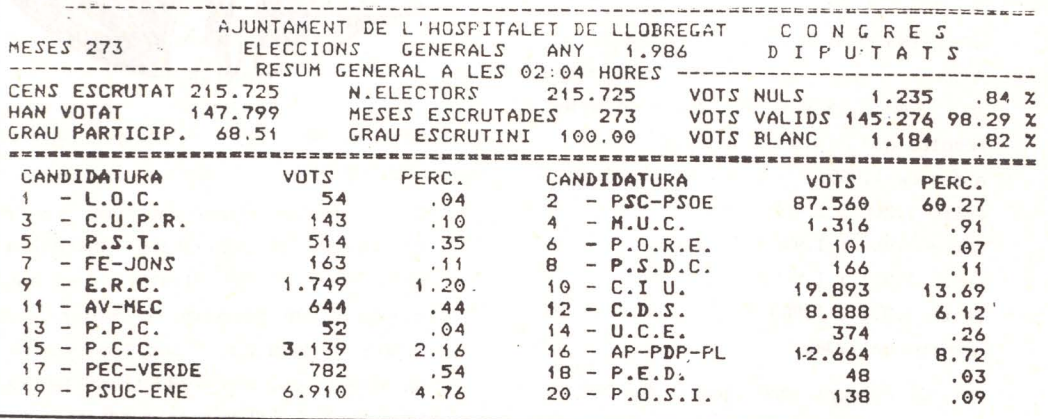

#### L'ESTRUCTURA INDUSTRIAL DE L'HOSPITALET

#### LA INDUSTRIA A L'HOSPITALET D'AVUI

Recentment el nostre Ajuntament ha fet un cens, porta a porta, de les indústries existents a la ciutat. La responsabilitat de l'enquesta va estar en mans de Jaume Ponsa, gerent de l'Eix de Promoció Industrial de la Corporació Metropolitana de Barcelona per l'Hospitalet i Cornellà. Ens ha semblat interessant demanar-li fes pel nostre Butlleti un resum de les dades recollides.

#### DADES GENERALS

L'estudi dels resultats de l'enquesta indica que a l'Hospitalet hi ha implantades 1.648 activitats industrials una superfície de les quals ocupen quadrats, donant 1.100.000 metres treball a 17.845 persones.

Un fet significatiu és que de les activitats censades, només 800 estan en poligons industrials. Les altres estan escampades per l'entramat urbà.

La mitjana d'ocupació laboral és de 11 treballadors/activitat, la de superficie és de 660 metres quadrats/ activitat, i la de densitat de planta és de 162 treballadors/hectàrea sòl industrial.

#### ANY D'INSTAL.LACIO

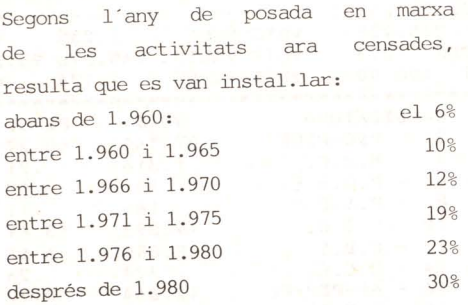

Es fa evident que quasi el 50% es van implantar abans de la crisi energètica que va començar l'any 1.973, mantenint-se fins ara.

El fet que en plena crisi s'hagin obert l'altra 50% de les activitats  $AC$ pot entendre si es considera que en molts casos es tracta de

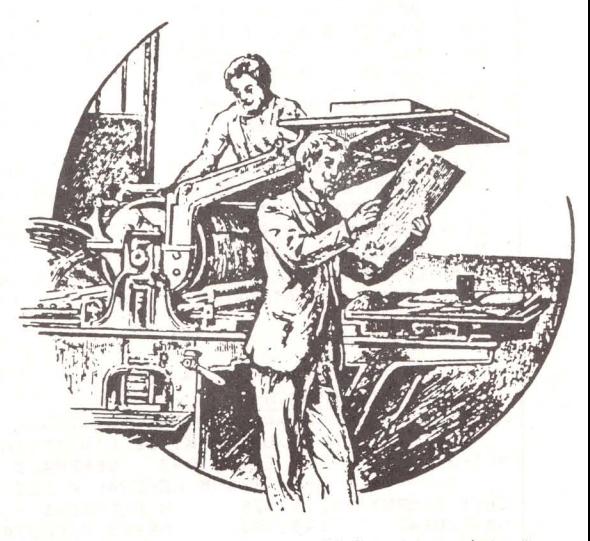

de nom d'altres existents canvis anteriorment.

Cal comentar també un fet curiós: existeixen 28 activitats instal.lades abans de l'any 1.946, les quals ocupen 1.206 persones i omplen 44.500 metres quadrats. Les mitjanes, en aquest cas, són de 43 treballadors/ac tivitat i 1.500 metres quadrats/activitat.

#### TREBALLADORS QUE OCUPEN

- Un 62% de les activitats tenen entre 1 i 5 treballadors.
- . Un 15% entre 6 i 10 treballadors.
- . Un 12% entre 11 i 20 treballadors
- . Un 8% entre 21 i 50 treballadors
- . Un 1,5% entre 51 i 100 treballadors
- . Un 1.3% més de 100 treballadors

Amb un nombre de treballadors superior a 50 hi ha 45 empreses, que tenen en total 5.612 treballadors (125 treballadors/activitat)  $\mathbf{i}$ ocupen una superficie de 251.000 metres quadrats (5.500 metres quadrats/ activitat). Cal dir també que les activitats que abasten són molt diverses (metal.lúrgiques, joguines, fabricació de motos, etc.) i que amb l'excepció de quatre, es van implantar totes elles abans de l'any 1.975.

Les empreses que declaren un sol treballador són 297, la qual cosa es pot explicar perquè són petites activitats que quan tenen més feina que la que pot fer l'únic treballador, donen a fer-la a fora, o bé contracten temporalment autònoms o, perquè no, aturats.

#### DIMENSIO DE LES INDUSTRIES

Tal com s'ha dit, la configuració dimensional de les activitats de l'Hospitalet està inclosa en el segment de petita-mitjana empresa.

Aquestes són les superficies que ocupen:

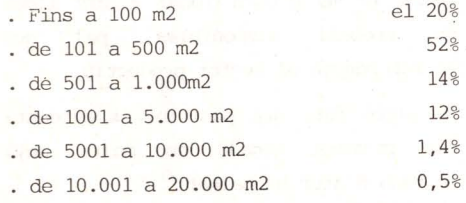

Empreses de més de 5.000 metres quadrats n'hi ha 30, donen feina a 3.635 treballadors i ocupen un superficie total de 274,000 metres quadrats (121 treballadors/activitat  $1$  9.130  $m2/activitat$ . De totes aquestes empreses, només una es va implantar l'any 1.980, les altres anteriors a l'any 1.975, 29 són i d'aquestes 11 són anteriors a l'any 1.970.

#### ESTRUCTURA PRODUCTIVA

Les activitats de l'Hospitalet abarquen -i aquesta és una característica que diferència la nostra ciutat d'altres poblacions industrialsquasi totes les branques de l'estructura productiva.

Sequint l'ordre establert per  $1a$ "Classificación Nacional de Actividades Económicas", podem dir que destaquen els grups d'activitats sequents:

Dedicades a la transformació de minerals no energètics i productes derivats: 116 activitats  $(\mathrm{um})$ 7% del total)

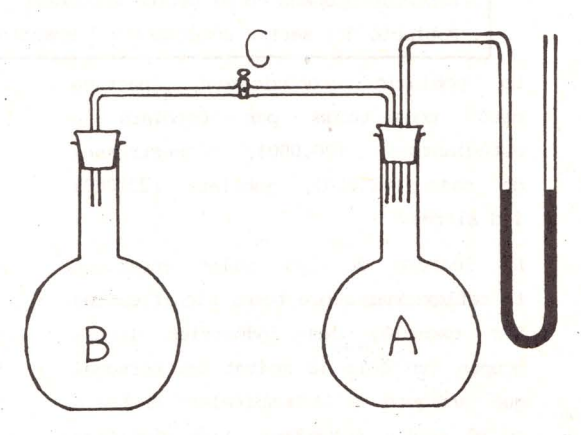

- $\sqrt{2}$ la indústria transformadora de metalls: 519 (31%)
- . D'altres indústries manufacturals:  $526$   $(32\%)$
- . Comerç al major: 170 (10%)
- . Reparacions: 265 (12%)

Entrant en subgrups més específics podem definir amb més concisió **les** tasques més desenvolupades. Així tenim:

- . Indústries de productes minerals metal.lics (vidre, ceràmica. pedra artificial): 41
- Tallers de pintura indústrial i retolació: 14
- . Indústria química: 61
- Fabricació de material electrònic:  $24$
- Resta de indústries transformadores de metalls (foneria, tractament i recobriment de metalls, caldereria, tallers mecànics, construcció
- de maguinària): 488
- . Indústria tèxtil: 13
- . Indústria del cuiro: 9
- . Calcat i confecció tèxtil: 37
- Indústria de la fusta i el suro: 237
- Paper, arts gràfiques i editors: 96
- . Transformació de materies plàstiques: 85
- . Comerc al major: 170
- . Recuperació de productes: 19
- Reparació d'articles de consum per a la casa i d'automòvil: 265

#### POBLACIO ACTIVA I ATUR

Sense voler aprofondir molt en el tema -que podria ser objecte d'un especific-, si que creiem treball adient donar algunes dades clarificadores de la situació:

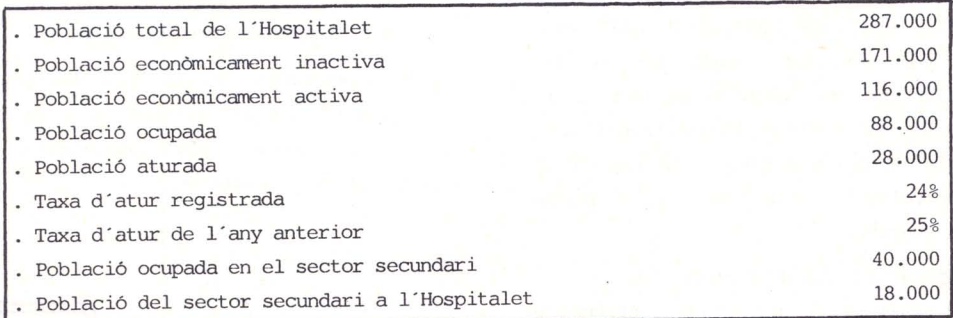

La població econòmicament inactiva escolars o està constituida per  $(70.000)$ , mestresses estudiants de casa (62.000), jubilats (22.000) i d'altres.

lectura de les dades anteriors  $F<sub>0</sub>$ fa reflexionar sobre temes significatius. Per exemple, les indústries locals ocupen tan sols la meitat del personal que visquen a l'Hospitalet treballa en el sector secundari. Això significa

exportació de mà d'obra indústrial i en consequència generació de riquesa a altres municipis.

Aquest no és un fenòmen nou, ja que mai no ha existit equilibri entre la mà d'obra local i els llocs treball de disponibles, pel que fa referència al sector productiu.

Un altre fet, ara positiu, és evident: primera vegada en molts anys per la taxa d'atur ha baixat.